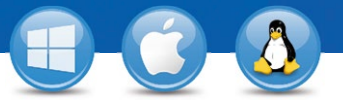

## TeamViewer – **Acceso al PC desde su móvil**

¿Desea conectarse a su PC desde su móvil (iPhone, iPad, Android)? Le enseñamos cómo hacerlo en solo tres pasos.

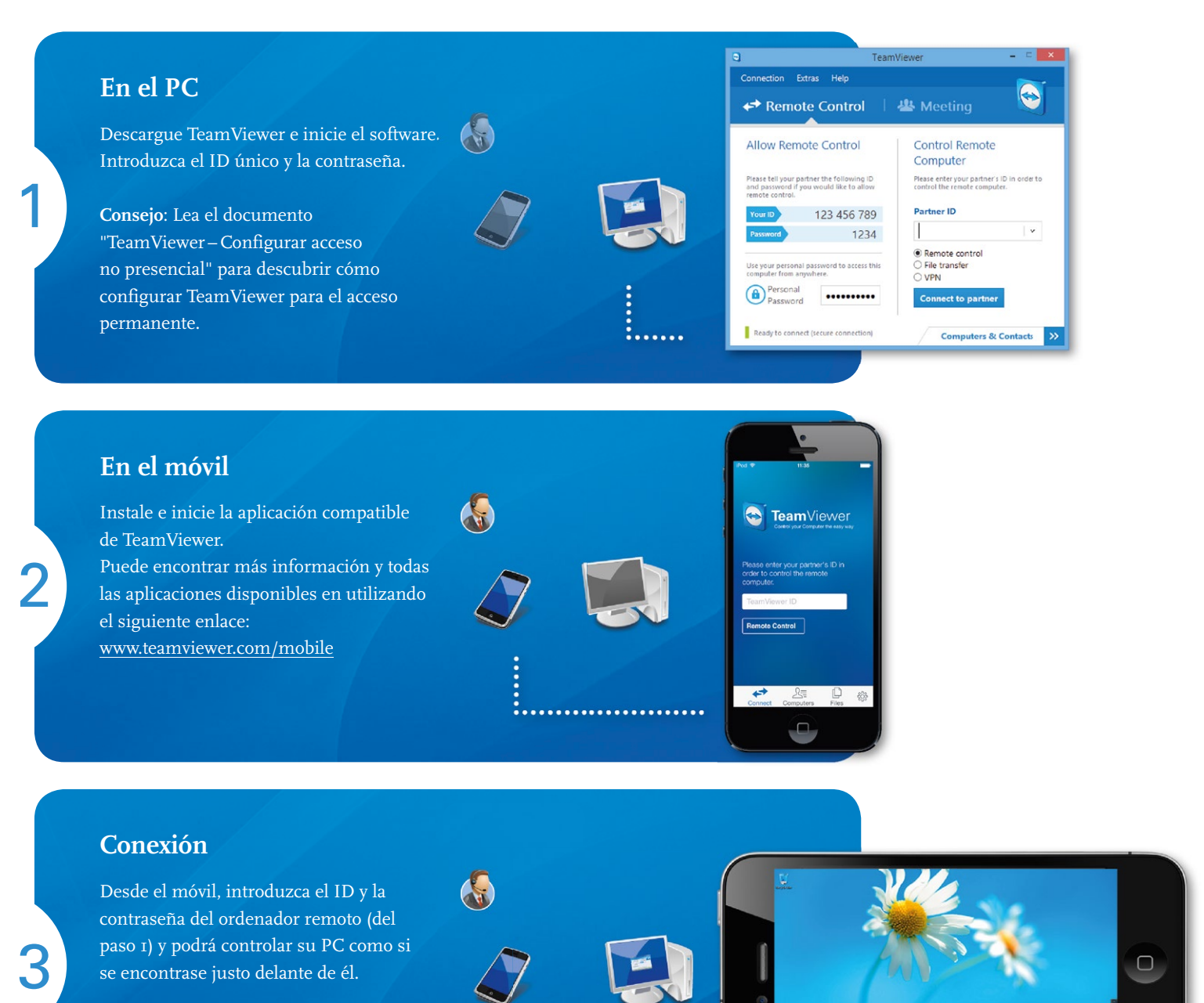

: . . . . . . . . . . . . . .

www.teamviewer.com

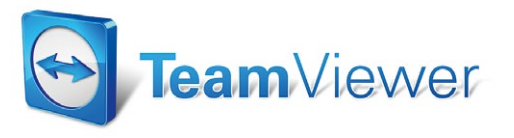

æ

画

 $\overline{\mathbf{a}}$ 

 $\overline{\textbf{x}}$ 

 $\overline{\mathbf{a}}$